# SAD K. Oide

KEK, High Energy Accelerator Research Organization Oho, Tsukuba, Ibaraki 305, Japan

July 7, 1998

1

#### Topics:

- Overview
- Elements and Keywords
- Beam line
- Transformation
- Optical functions
- Matching
- Extension of SAD

## Elements and Keywords

Definition Syntax:

Main Level:

 $element\_type\ element = (keyword = expr...)$  $element1 = (keyword = expr. ...)$ ... ;

Example:

 $QUAD$   $QF1 = (L = 0.5 K1 = 0.1)$  $OD1 = (L = 0.5 K1 = -0.1);$ 

Function:

SetElement[element, type, { keyword->value, ...}]

Example:

SetElement["QF1", "QUAD", {"L"->0.5, "K1"->0.1}];

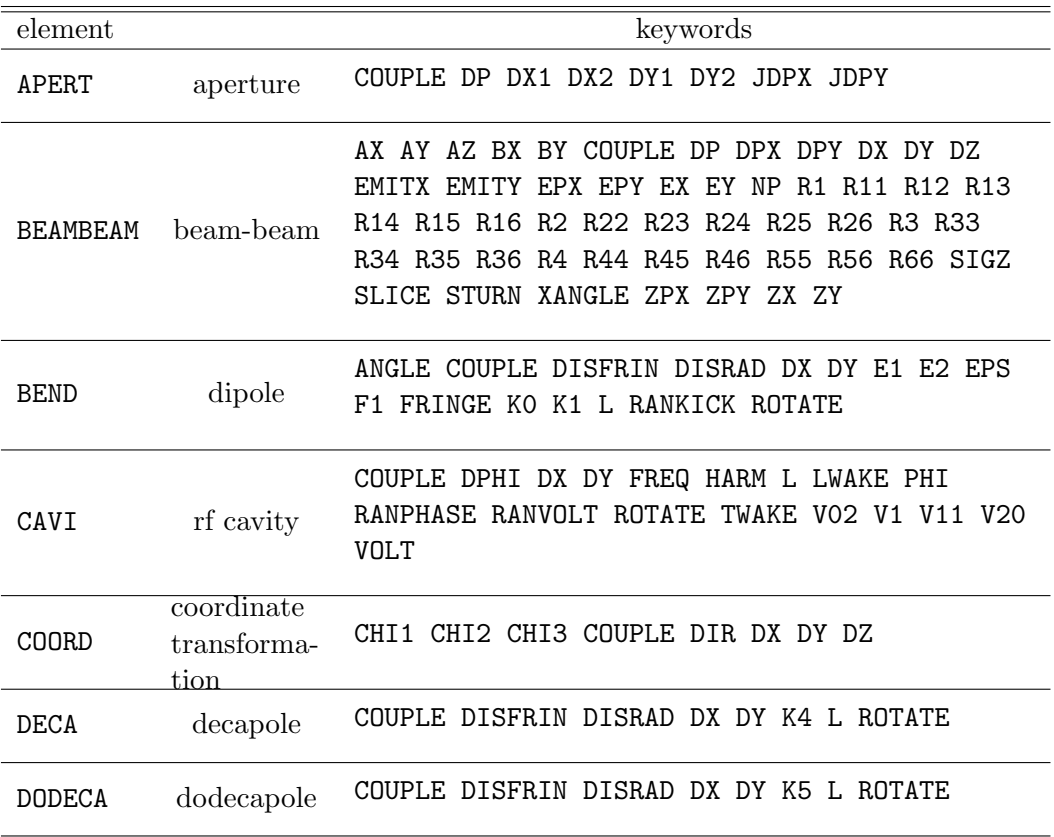

Table 1: Keywords of SAD elements.

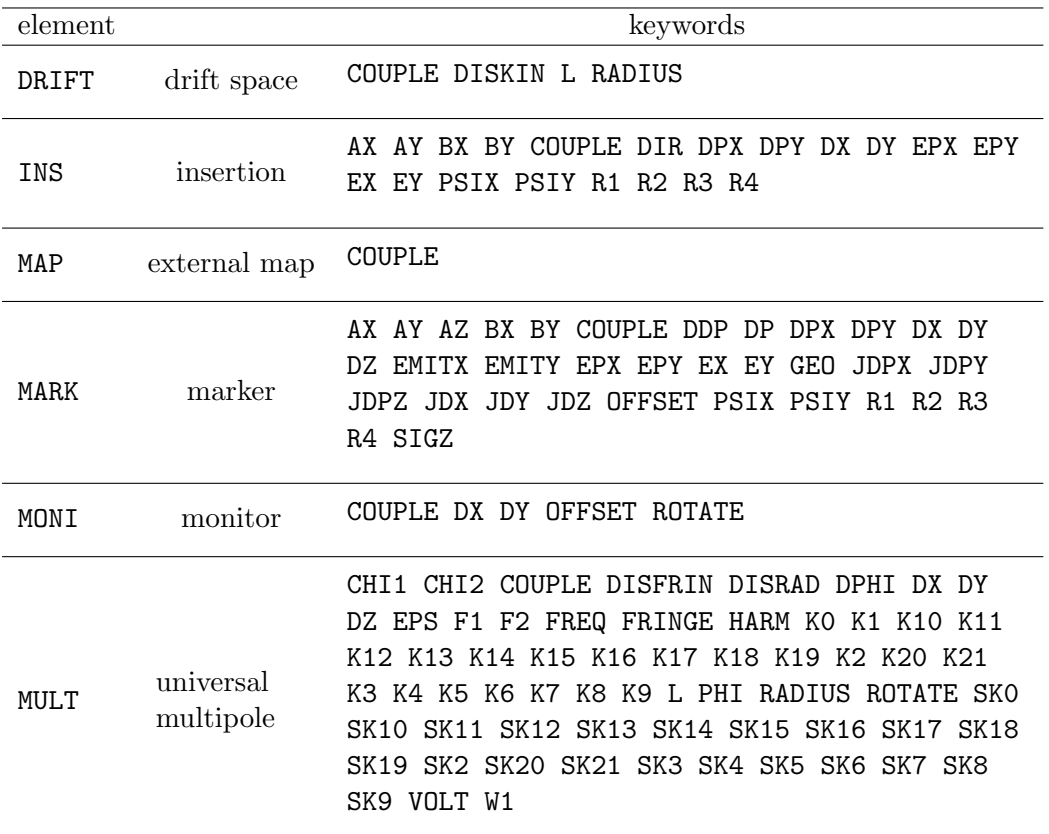

Table 2: Keywords of SAD elements (cont'd).

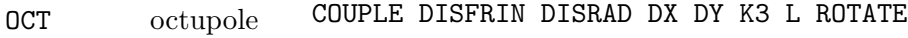

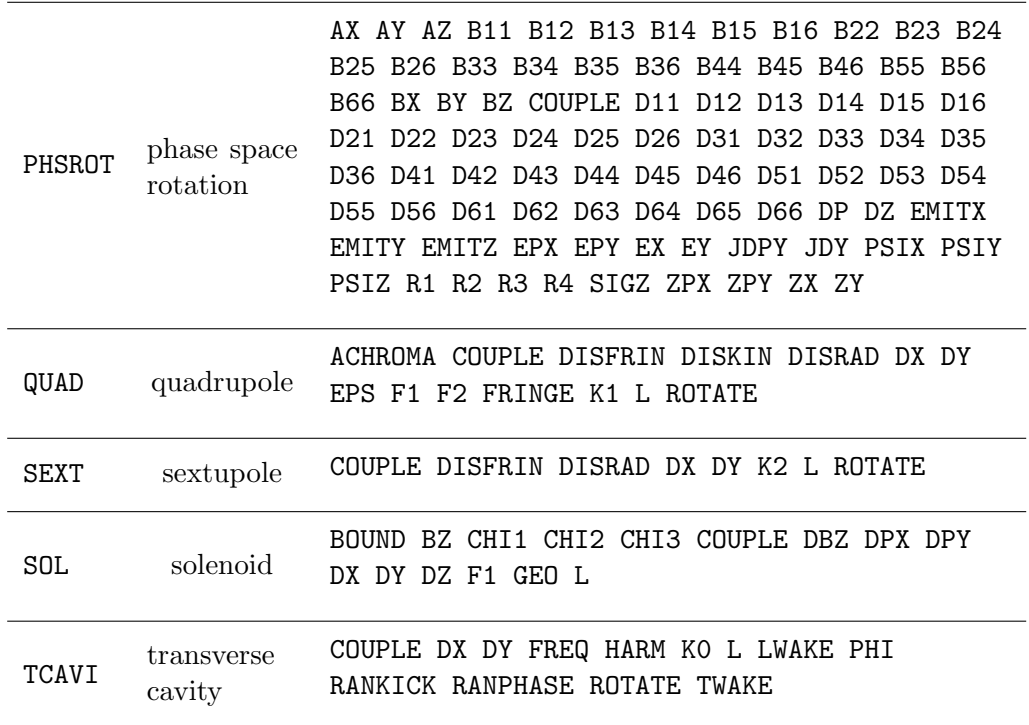

Table 3: Keywords of SAD elements (cont'd).

#### overlapped element

In the real world, many elements are placed overlapping to each other. For instance,

- quadrupoles in nonuniform solenoid (e.g. Belle & QCS).
- Quads, dipoles, solenoids on accelerating structure (e.g. Linac).

Though these components can be expressed using SOL and MULT in the current version of SAD, they are uneasy to handle.

A BEND element with "multipoles" or acceleration is not possible to express yet. Even it is not impossible to define "multipoles" in the curved coordinate, but it will be impractical to use such quantity for magnet measurements which are usually done in Cartesian system.

## Beam Line

Definition Syntax:

Main Level:

```
LINE beamline = (element1, element2, ...);
```
Example:

LINE  $L1 = (STAT QF1 QD1);$ 

Function:

BeamLine[element1, element2, ...]

Example:

```
l = BeamLine["START", "QF1", "QD1"];
FFS["USE l"];
```
## construction of beam line

A beam line is a series of elements.

- Elements are appended to the previous one, with the local coordinate at the exit of the previous element.
- A BEND element rotates the local coordinate accroding to its value of ANGLE.
- A general coordinate transformation is possible by COORD element.

## local coordinate

- The local coordinate is a right-hand system.
- The *s*-axis points the direction of the beam line.
- A BEND element rotates the local coordinate around the y-axis by −ANGLE, when ROTATE is zero.
- For any elements, the keyword ROTATE rotates the element (and the local coordinate) around the local s-axis by −ROTATE at the entrance, and rotates back at the exit.
- The rotation is done after taking out the offset given by (DX, DY) at the entrance, and before resetting the offset at the exit.
- At the entrance of SOL the coordinate is automatically set to the axis of SOL. At the exit it resets to the design orbit. In both cases, The angle  $\chi_3$  (see below) is set to zero after the transformation.

## geometry coordinate

The relation between the local coordinate  $(x, y, s)$  at each element and the global geometric coordinate  $(\xi, \eta, \zeta)$  is shown by DISPLAY GEOMETRY (abbrev. DISP G) command.

- The global coordinate defaults its origin at the beginning of the beam line, and the axes are  $(\xi, \eta, \zeta) = (s, -x, -y)$ .
- The global coordinate can be changed by **ORG** command.

The rotation of the local coordinate is expressed by three angles as shown in Fig. 1.

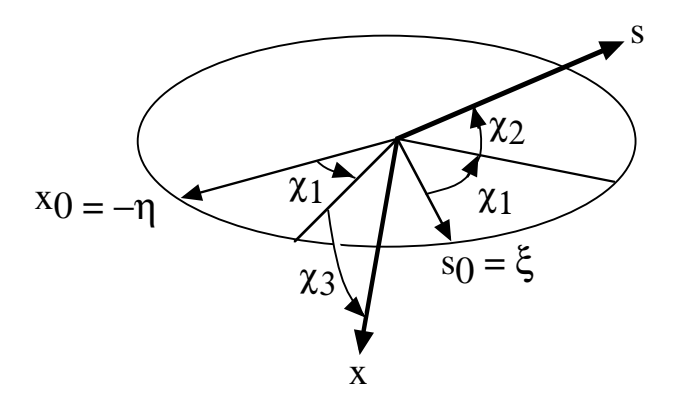

Figure 1: Rotation of the local coordinate is expressed by angles  $\chi_1$ ,  $\chi_2$ , and  $\chi_3$ .

### coordinate and orbit

- The coordinate and the orbit are different things.
- In usual cases the coordinate is placed on the design orbit, but they become different by using SOL, misaligned elements, elements with K0 as the "design", or COORD elements.
- To avoid confusion, there is a flag **GEOFIX** (default: OFF).
- When GEOFIX is ON, the coordinate is fixed by changing alignment, etc.
- The design momentum  $p_0(s)$  works as a part of the coordinate system.
- GEOFIX also fixes  $p_0(s)$ . This is important in a linac.

## Transformation

Different transformations are used in TRACK, EMIT, and FFS. FFS uses the same routines for orbit and matrix calculation as EMIT's, but uses its 4 by 5 submatrix for the optics parametrization.

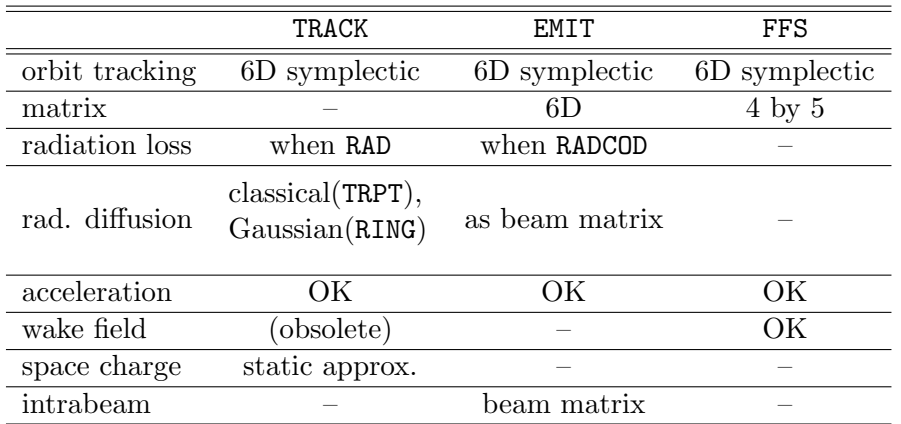

Table 4: Comparison of transformations in TRACK, EMIT, and FFS.

#### DRIFT

Transformation in DRIFT is done analytically (without parallel or ultra-relativistic approximations).

#### BEND

- The body of BEND is treated analytically even with the edge angles, when K1 is zero.
- The non-analytic part consists of the linear fringe (leak of the field from the edge), nonlinear fringe at the first order, and field index (K1).

The entire transformation is:

```
(drift to the entrance face)
 x2 = x1/(\cos(\psi_1) - \sin(\psi_2)) (\psi_1/\psi_2))
 px2 = px1 \cos(psi1) + pz1 \sin(psi1)y2 = y1 + (py1/pz1) x2 \sin(psi1)z2 = z1 - (p1 / pz1) x2 \sin(psi1),
 where psi1 = ANGLE * E1;
(linear fringe at entrance face)
 x2 = x1 + dxfr (p1 - p0)/p1
 py2 = py1 + dyfr y1/p1^2z2 = z1 + (dxfr px1 + dyfr y1^2/(2 p1))/p1where dxfr = F1^2/(24 \text{ rho}),
        dyfr = F1/(6 \text{ rho}^2),
        rho = L' / (ANGLE + KO),
        L' = L - (ANGLE F1)^2 / (24 L)
```
 $* sin(ANGLE (1 - E1 - E2)/2)/sin(ANGLE/2)$ 

```
(nonlinear fringe at entrance)
 x2 = x1 + y1^2 p1^2/(2 \text{ rho} (p1^2 - px1^2)(3/2))py2 = py1 - px1 y1/(p1 rhob sqrt(p1^2 - px1^2))
 z^2 = z1 - px1 y1^2 p1/(2 rhob (p1^2 - px1^2)^(3/2))
```

```
(body of bend)
 px2 = -rho0/rhob (sin(psi2) + sin(\omega qa + psi1))+ sin(omega) pz1 + cos(omega) px1
       - x1/rhob sin(omega)
 x2 = x1 \cos(\omega)+ rhob (pz2 - cos(omega) pz1 + sin(omega) px1)
       + rho0 (cos(omega+psi1) - cos(psi2))
 y2 = y1 + py1/sqrt(p1^2 - py1^2) s
 z^2 = z1 - s p1/sqrt(p1^2 - py1^2) + v1/v0 L'
 where rho = L'/ANGLEomega = ANGLE - psi1 - psi2s =rhob ANGLE (arcsin(px1/sqrt(p1^2 - py1^2))- arcsin(px2/sqrt(p2^2 - py2^2)) + omega)
```

```
(nonlinear fringe at exit)
 x2 = x1 - y1^2 p1^2/(2 \text{ rho} (p1^2 - px1^2)(3/2))py2 = py1 + px1 y1/(p1 rhob sqrt(p1^2 - px1^2))
 z^2 = z1 + px1 y1^2 p1/(2 rhob (p1^2 - px1^2)^(3/2))
```

```
(linear fringe at entrance face)
 x2 = x1 - dxfr (p1 - p0)/p1
 py2 = py1 + dyfr y1/p1^2z2 = z1 + (-dxfr px1 + dyfr y1^2/(2 p1))/p1(drift from the exit face)
 px2 = cos(psi2) px1 + sin(psi2) pz1x2 = x1 (cos(psi2) + px2/pz2 sin(psi2))y2 = y1 + py2/pz2 x1 sin(psi2)
 z2 = z1 - x1 \sin(psi2) p2/pz2where psi2 = ANGLE * E2;
```
If K1 is nonzero, the effects from E1 and E2 are approximated by thin quadrupoles. Then the body is subdivided into

1 + Floor[Sqrt[Abs[K1 L']/(12 10^-5 EPS)]]

slices

## QUAD

- As there is no analytical solution of the transformation for the body of a quadrupole, SAD splits the Hamiltonian into the linear and residual nonlinear parts.
- A quadrupole body is sliced, and for each slice, the linear part is tracked analytically, and the residual part is applied as a kick:

```
(nonlinear fringe at entrance)
   canonical transformation by a generating function
G(x1, px2, y1, py2, p1)= HO(x1, px2, y1, py2, p1)
    + (D[H0, x1] D[H0, px2] + D[H0, y1] D[H0, py2])/2
   where H0 = px2 dx1 + py2 dy1dx1 = x1 (a/3 + b)dy1 = -y1 (a + b/3)
        a = K1 x1^2/p1/4b = K1 y1^2/pl/4.
(linear fringe at entrance)
  px2 = exp(-a) px1
```
 $py2 = exp(a) py1$ 

16

 $x2 = exp(a)$   $x1 + b px1$  $y2 = exp(-a) y1 - b py1$  $z2 = z1 - (a x1 + b (1 + a/2) px2) px1$  $+$  (a y1 + b (1 - a/2) py2) py1 where  $a = -K1$  F1 abs(F1)/(24 p1 L)  $b = K1$  F2/L.

F1 and F2 are parameters to characterize the slope of the field at the edges defined as:

```
F1 = SIGN(Sqrt[a], a), \qquad a = 24(I_0^2/2 - I_1).F2 = I_2 - I_0^3/3with
     I_n = Integrate [(s-s0)^n K1[s]/K1_0,{s,-Infinity,Infinity}],
```

```
(body of quad)
  The body is subdivided in
  n = 1 + Floor [10 Abs [(K1 L)/EPS](EPS = 1 is used when EPS = 0,
  then a transversely linear transformation
  exp(:H:) is done in each slice with
```

$$
H = ((-p + (px2 + py2)/(2 p) + E/v0) L + K1 (x2 - y2)/(2) /n .
$$

Between slices applied is the correction exp(:dH:) for the kinematical term with

 $dH = (-sqrt(p^2 - px^2 -py^2) + p$  $(px^2 + py^2)/(2 p))$  L/n.

In a solenoid, the forms of H and dH are modified.

```
(linear fringe at exit)
  px2 = exp(a) px1py2 = exp(-a) py1x2 = exp(-a) x1 + b px1y2 = exp(a) y1 - b py1z2 = z1 + (a x1 - b (1 - a/2) px2) px1- (a y1 - b (1 + a/2) py2) py1
  where a = -K1 F1 abs(F1)/(24 p1 L)
        b = K1 F2/L.
(nonlinear fringe at exit)
  canonical transformation by a generating function
```

```
G(x1, px2, y1, py2, p1)
     = HO(x1, px2, y1, py2, p1)
     + (D[H0, x1] D[H0, px2] + D[H0, y1] D[H0, py2])/2
```
where  $HO = px2 dx1 + py2 dy1$  $dx1 = x1 (a/3 + b)$  $dy1 = -y1$  (a + b/3) a =  $-K1 \times 1^2/p1/4$  $b = -K1 \text{ y1}^2/p1/4$ .

#### SEXT, OCT, DECA, DODECA

The transformation in a  $2(n+1)$ -pole is given as

exp(:Fin:)exp(:a L:)exp(:Hn/2:)exp(:b L:) \*exp(:Vn:)exp(:a L:)exp(:Hn/2:)exp(:b L:)exp(:Fout:) ,

where L and Hn are Hamiltonians of a drift of length L and a thin 2(n+1)-pole kick of integrated strength Kn:

 $\text{Hn} = \text{Kn}/(1+\text{n})! \text{ Re}((x - I y)^{(1+\text{n})}),$ 

respectively. The coeffients are  $a = 1/2 - 1/sqrt(12)$ and  $b = 1/2 - a$ .

Terms exp(:Fin:) and exp(:Fout:) are transformations for

entrance and exit nonlinear fringes.

The term  $exp(:Vn:)$  is a correction to adjust the third-order terms in L:

\n
$$
\text{Vn} = (\text{SUM over } j = (x, y), \, k = (x, y))
$$
\n  
\n $\text{beta} / 2$ \n  
\n $\text{gamma} \cdot (\text{Hn}, k)^2$ \n  
\n $\text{gamma} \cdot (\text{Hn}, j, k, \text{Hn}, j, k)]$ \n

where ,i represents the derivertive by x or y.

```
We have also introduces two
coefficients beta = 1/6 - 1/\sqrt{3} and
gamma = 1/40 - 1/24/\sqrt{3}
```
#### CAVI

- CAVI simulates an accelerating structure. It is basically a thin acceleration. When its length L is specified, CAVI is sliced into pieces, consisting drifts and thin accelerations.
- It does not represent any realistic field pattern or "rf fringe field".

## MULT

- MULT is a universal element to express an overlapped elements with multipoles and acceleration.
- The basic idea of the transformation is same as QUAD: Divide the body into slices, solve linear term analytically, correct nonlinear by kicks.

### **SOL**

- The basic characterlistics of the transformation of elements above are applicable when an element is placed within a slolenoid field, if the body of the solenoid field is constant.
- Since  $SOL$  only accepts a constant  $BZ$ , when the solenoid field is non-uniform in s, one have to prepare a deck with many solenoids.
- The fringe field of the solenoid is applied automatically, as the continuity of the canonical momenta.

## Optical Functions

In FFS, optics are represented by 20 optical functions listed in Table 5. Note that FFS calculates only 4 by 5 optics.

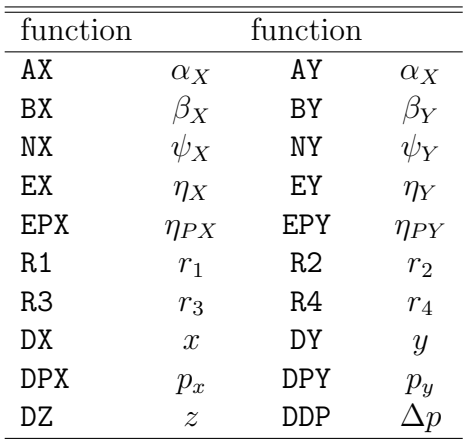

Table 5: Optical functions in FFS. The notation assmes the momenta  $(p_x, p_y, \Delta p)$  to be normalized by the local design momentum  $p_0(s)$ .

The transformation from the physical coordinate to the normal coordinate is given by

$$
\begin{pmatrix} X \ P_X \ Y \ P_Y \end{pmatrix} = \begin{pmatrix} \mu & 0 & -r_4 & r_2 \ 0 & \mu & r_3 & -r_1 \ r_1 & r_2 & \mu & 0 \ r_3 & r_4 & 0 & \mu \end{pmatrix} \begin{pmatrix} x \ p_x \ y \ p_y \end{pmatrix} - \begin{pmatrix} \eta_X \ \eta_{PX} \ \eta_{YY} \end{pmatrix} \Delta p , \qquad (1)
$$

where  $\mu^2 + (r_1r_4 - r_2r_3) = 1.$ 

#### acceleration

When the design coordinate involves acceleration such as in a linac, the parametrization is done for a scaled coordinate:

$$
\left(x/\sqrt{\beta\gamma(s)},p_x\sqrt{\beta\gamma(s)},y/\sqrt{\beta\gamma(s)},p_y\sqrt{\beta\gamma(s)}\right)
$$

where  $\beta \gamma(s) = p_0(s)/(mc)$ . Note that above is still a symplectic variables. The resulting Twiss parameter gives the usual relation:

$$
\langle x(s)^2 \rangle = \beta_x(s)\varepsilon_x(s)
$$
, etc.,

being  $\varepsilon_x(s)$  the physical emittance at s.

## physical dispersion

The dispersion functions in Eq. 1 are dispersion in the normal coordinate. Sometimes the physical dispersions

$$
\begin{pmatrix} \eta_x \\ \eta_{px} \\ \eta_y \\ \eta_{py} \end{pmatrix} \equiv \begin{pmatrix} \mu & 0 & r_4 & -r_2 \\ 0 & \mu & -r_3 & r_1 \\ -r_1 & -r_2 & \mu & 0 \\ -r_3 & -r_4 & 0 & \mu \end{pmatrix} \begin{pmatrix} \eta_X \\ \eta_{PX} \\ \eta_Y \\ \eta_{PY} \end{pmatrix}
$$

are more convenient. The physical dispresions are denoted by PEX, PEPX, PEY, PEPY, respectively.

## Matching

Matching of optics by SAD/FFS has the following characterintics:

- Using multi dimension, multi variable Newton's method with Singular Value Decomposition (SVD) as the main method, supplemented by the steepest descent method.
- appropreate choice of functions. For instance, matches  $\log \beta_x$  instead of  $\beta_x$ .
- matches geometry of a beam line together with optical functions.
- fuzzy logic to determine the local minimum and switching the methods.
- off-momentum matching.
- finite-amplitude matching.
- boosted by various SADScript functions.

## Newton's method with SVD

• For mathching functions  $f_i$  and variables  $x_k$ , solve

$$
\Delta f_i = \sum_k \frac{\partial f_i}{\partial x_k} \Delta x_k \tag{2}
$$

using SVD.

- Search the minimum along the vector  $\Delta x_k$  using prediction with cubic interpolation.
- The derivatives are obtained either analytically or numerically.

## SADScript functions used in matching

Mathing by FFS has become more powerful by using various SADScript functions:

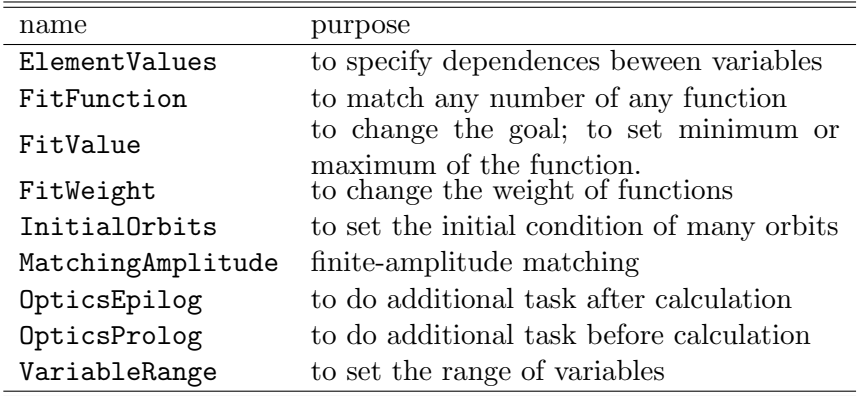

Table 6: SADScript functions for matching.

## off-momentum matching

Off-momentum matching is the method of chromaticity correction in SAD.

• If a matching condition is give as

function value  $n$ ,

matching is done for  $n = 2m + 1$  off-momentum points

$$
\Delta p = \text{DPO} + \text{DP } k/m \qquad (k = -m, m) , \qquad (3)
$$

when n is odd.

- When  $n = 2m$  is even, the off-momenta are same as the case  $n = 2m + 1$ , Eq. 3, but the  $k = 0$  is excluded.
- The function FitValue can change the goal value of matching for each momentum.
- FFS uses no perturbation to calculate the off-momentum optics.

### finite-amplitude matching

Finite-amplitude matching is an extension of off-momentum matching to the transverse phase space.

$$
\mathtt{MatchingAmplitude} = \{\{\Delta p_1, n_x, n_y\}, ...\};
$$

sets matching conditions for the orbits on  $\Delta p = \Delta p_1$ , with initial offset

$$
(x, p_x, y, p_y) = \begin{cases} (x_k \cos \phi_x, x_k \sin \phi_x, 0, 0) \\ (0, 0, y_k \cos \phi_y, y_k \sin \phi_y) \end{cases},
$$
\n
$$
(4)
$$

where  $\phi_{x,y} = (0, 2\pi/3, 4\pi/3)$  and  $(x_k, y_k) = (n_x, n_y) \sqrt{2\beta_{x,y}(\varepsilon_x + \varepsilon_y)}$ .

- The orbits with the initial offsets never close at the end of the ring, but it is just ignored.
- $x-y$  coupled initial conditions can be given by Initial Orbit.

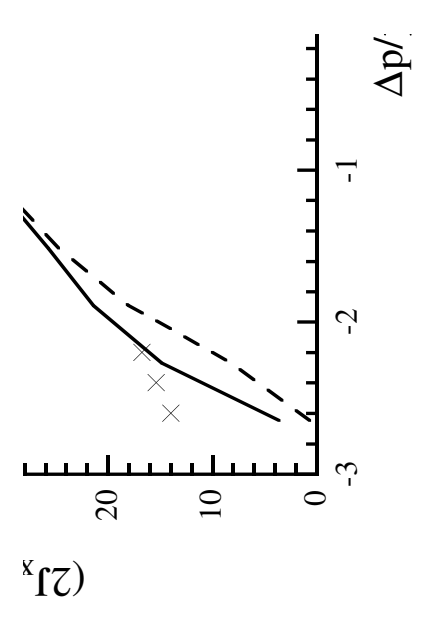

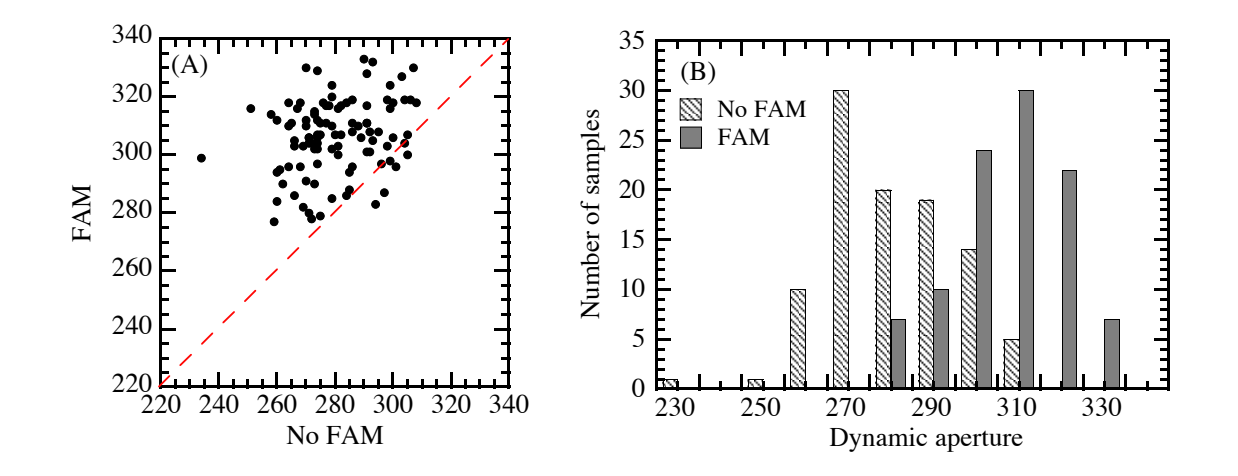

Figure 3: (A): Comparison of the dynamic aperture before/after FAM for 100 samples of sextupole settings. (B): Distribution of the dynamic apertures (Oide, Koiso, Ohmi, 1996).

# Extension of SAD

There are several ways to extend SAD for match one's needs. What follows are list of them, from easier to harder.

- Write your own SADScript functions. This is the easiest unless you need very fast simulation.
- If you need hard simulation, but if the interaction between SAD is small, write an interface to your code in SADScript. This is easy, too. This was done for DA Taylor map and E. Forest's code, or to import results of TRANSPORT. It would be also done to revitalize SODOM.
- Write a new compiled function for SADScript. This is hard, but the rules are not so many.
- Add a new element for SAD. You have to write different routines for tracking, emittance, and matching.

These difficulties will be solved in various ways, hopefull not much far from now.